# Medios visuales

#### **Módulo 2.1**

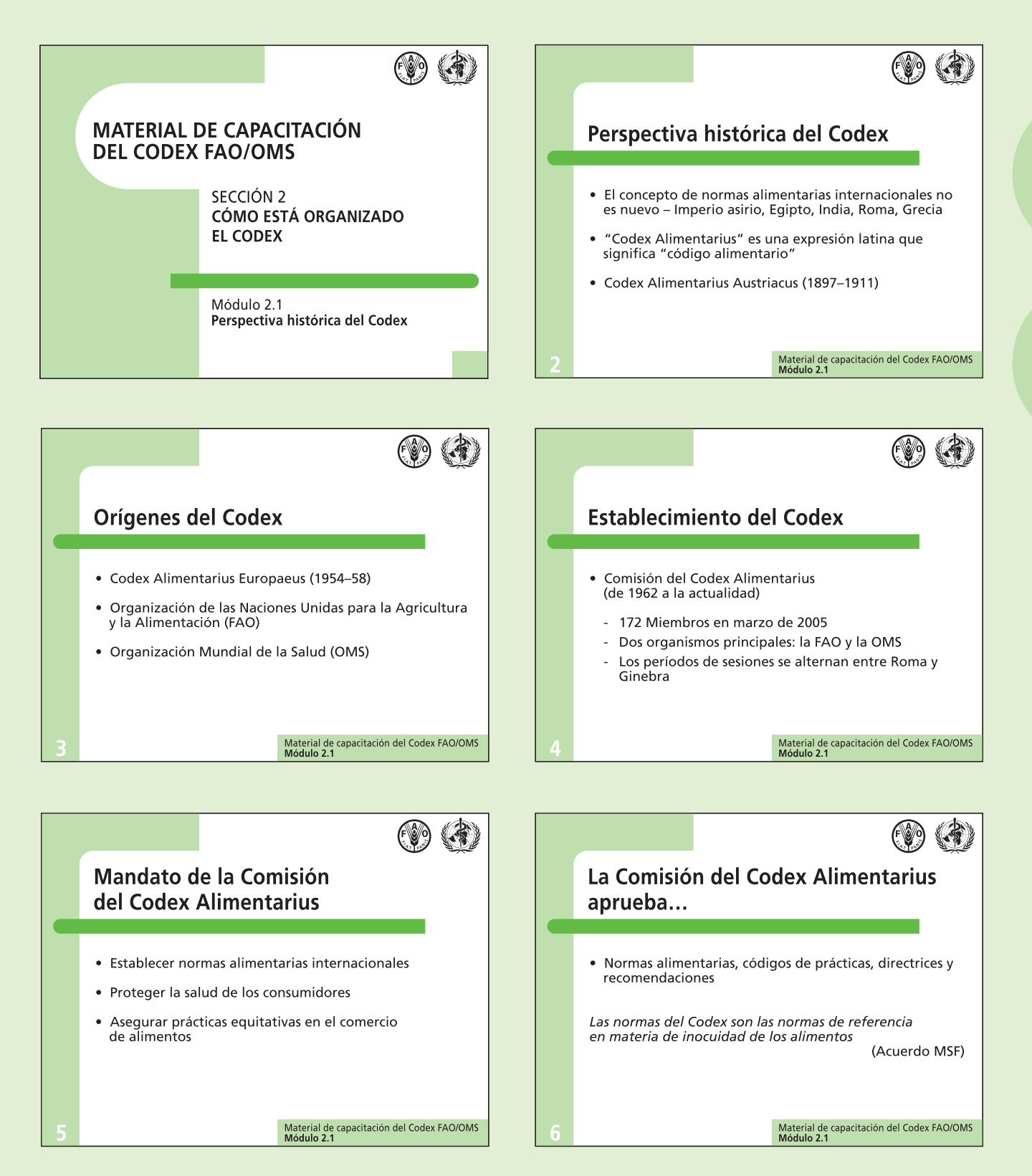

## **Módulo 2.1 (cont.)**

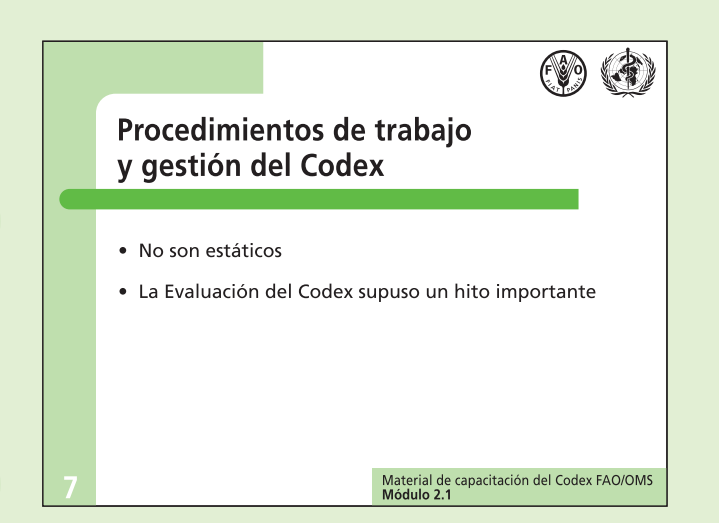

### **Módulo 2.2**

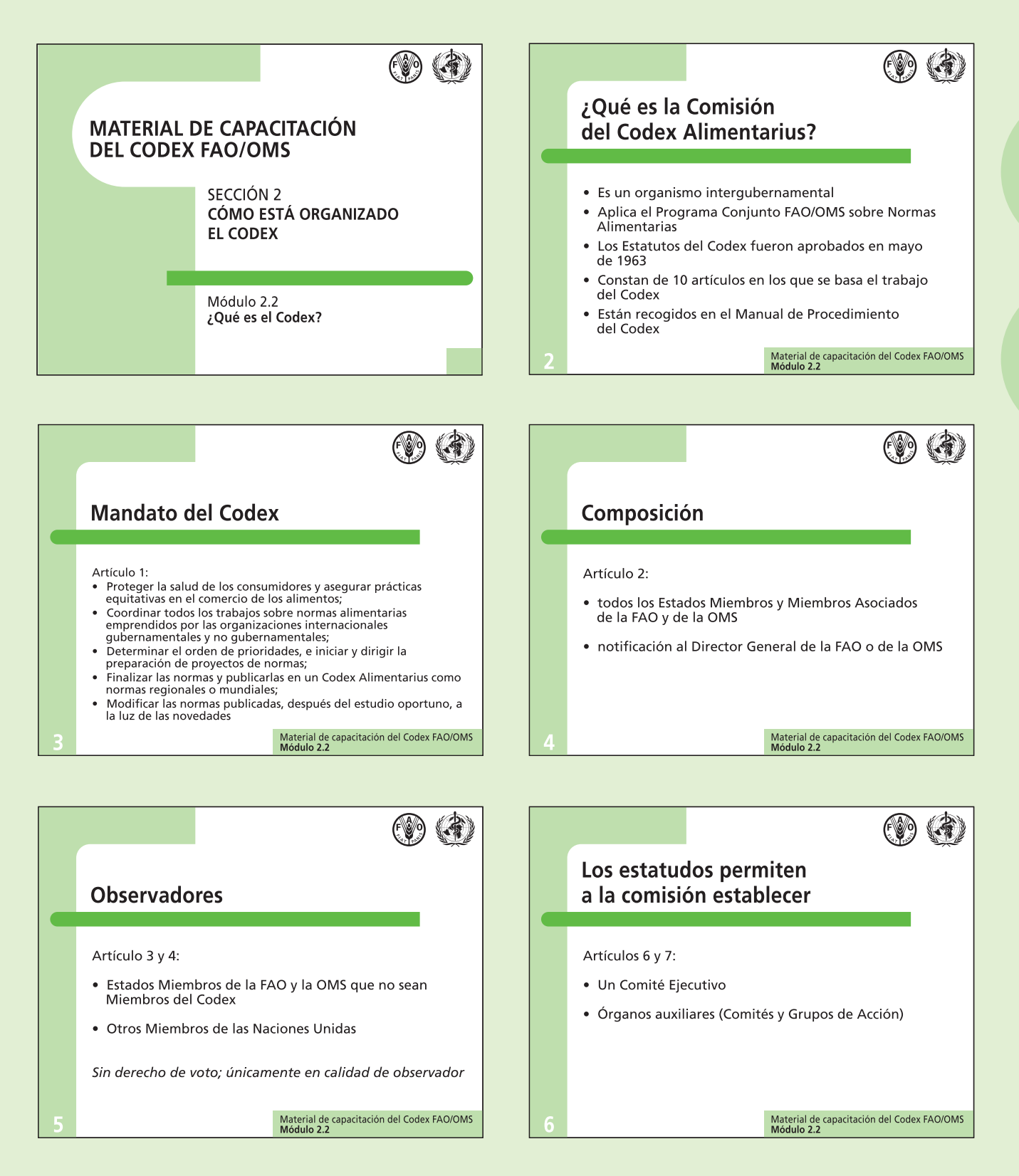

#### **Módulo 2.2 (cont.)**

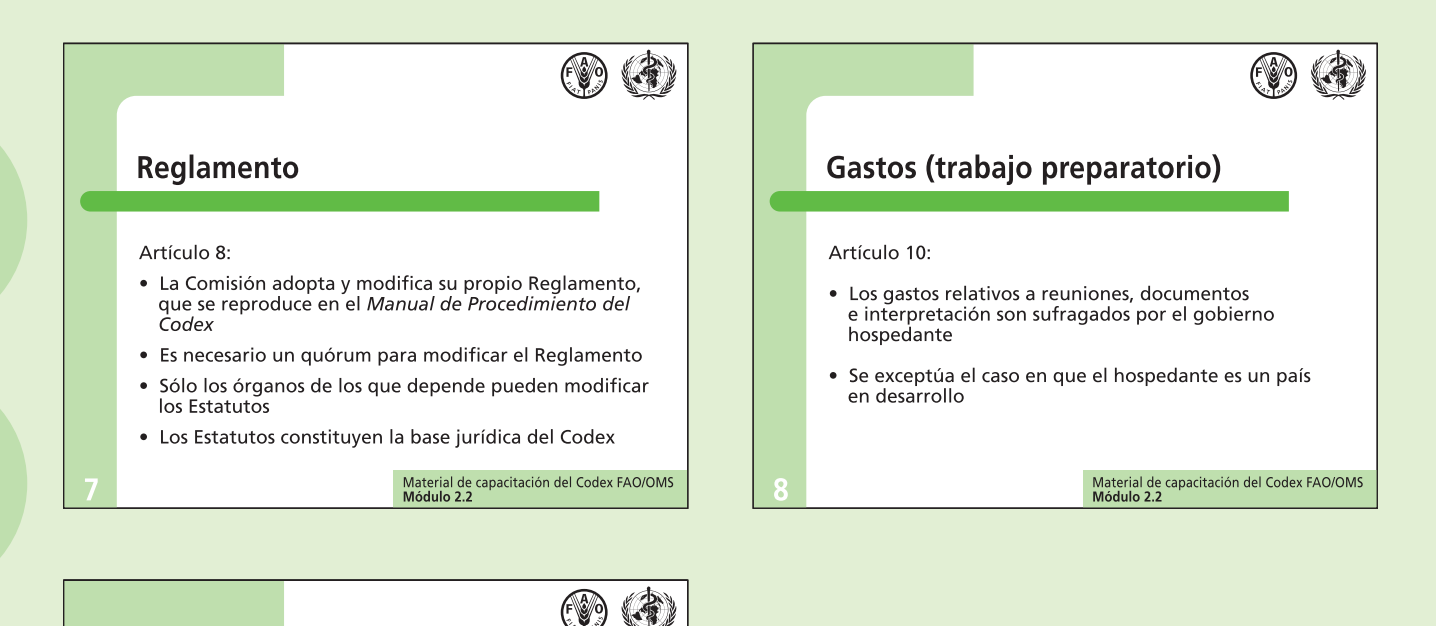

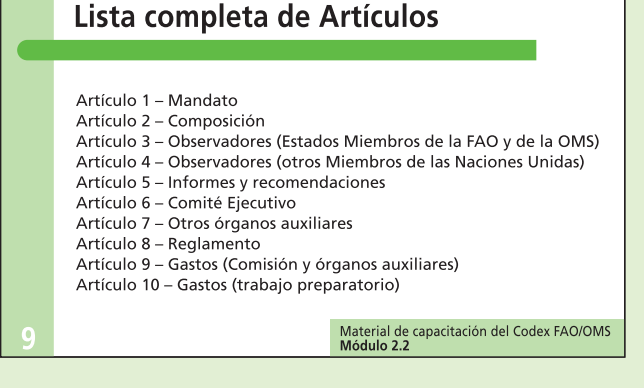

#### **Módulo 2.3**

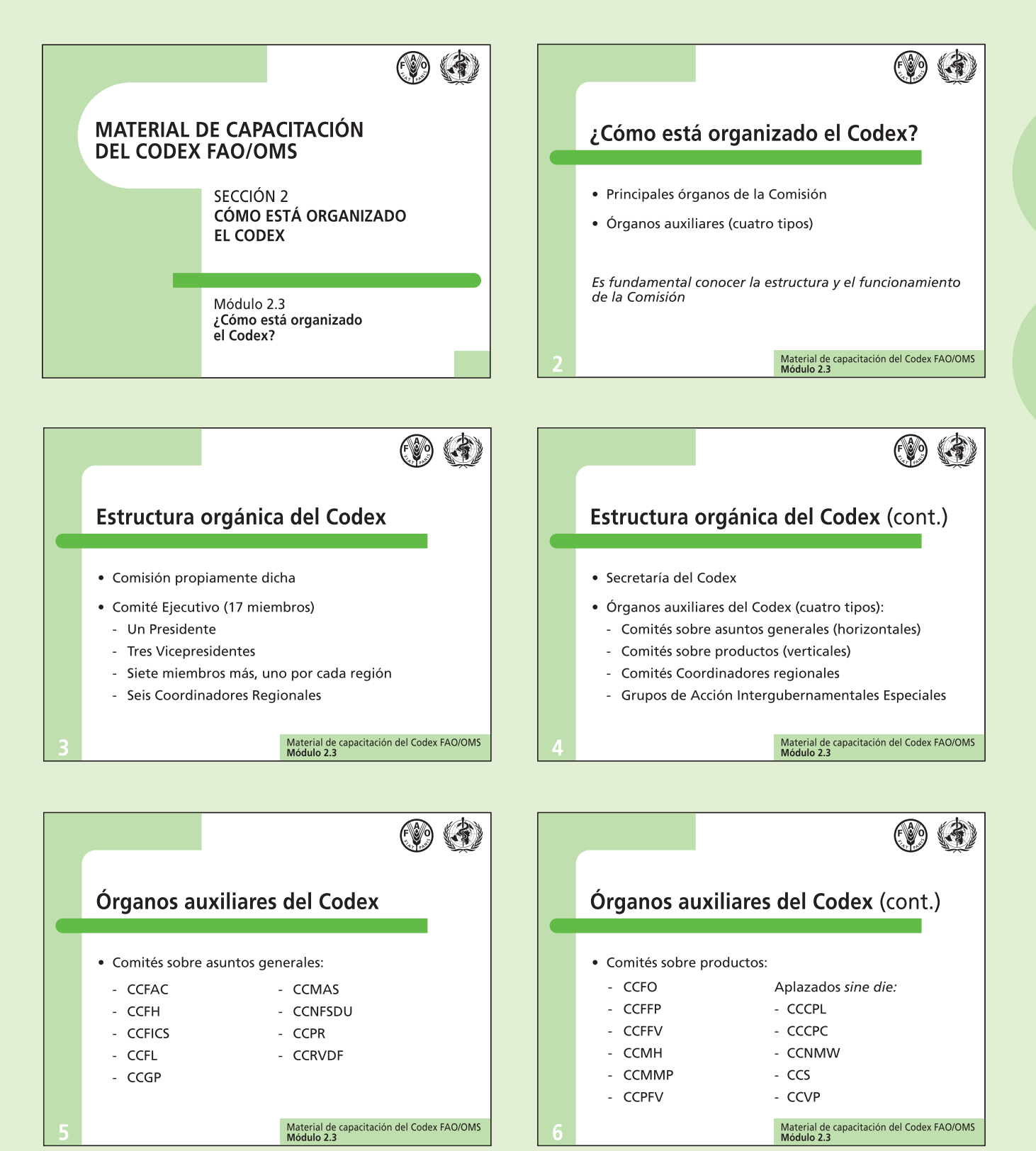

Cómo aumentar la participación en las actividades del Codex **87**

#### **Módulo 2.3 (cont.)**

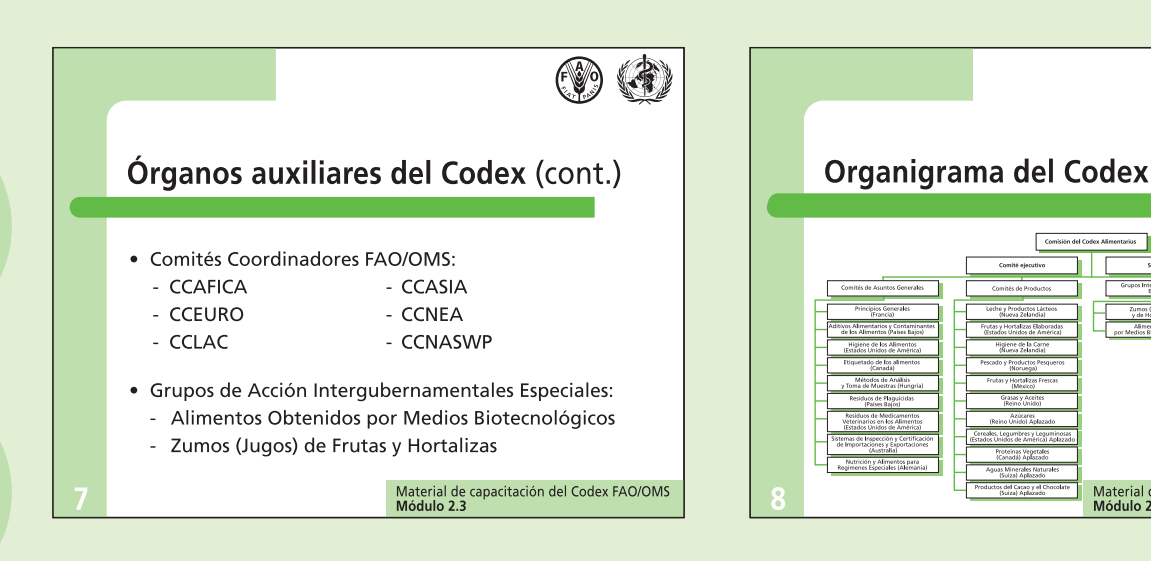

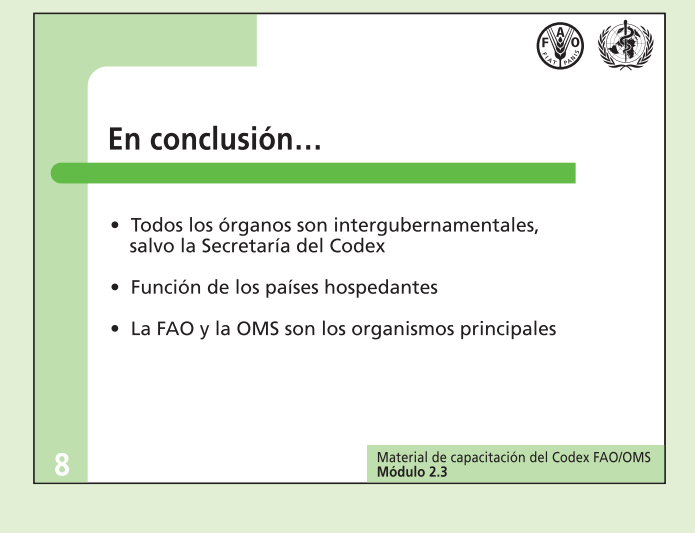

 $\circledcirc$ 

Material de capacitación del Codex FAO/OMS<br>Módulo 2.3